# **SignalProcessing Improvements in Maple 2023**

The SignalProcessing package has been expanded with new and updated commands.

**> with( SignalProcessing ):**

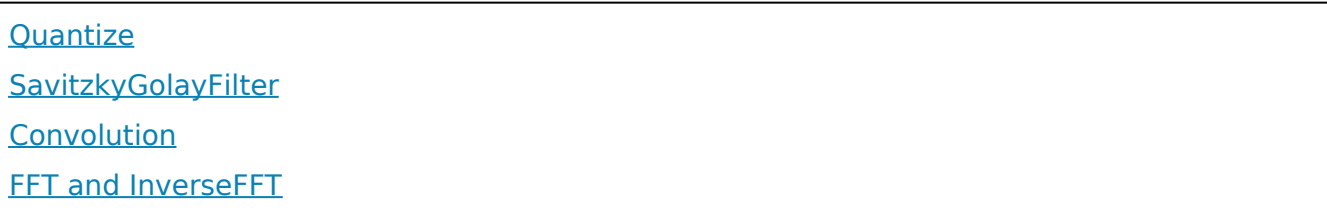

#### Quantize

- The new SignalProcessing:-Quantize command is used to replace real-valued data in a container with values from a codebook.
- For example, suppose we want to quantize the values generated by  $sin(t)$  over the interval  $[0, 2\pi]$  so that the values are to the nearest quarter integer. With this new command, we can do either of the following:
- **> X := GenerateSignal( sin(t), t = 0 .. 2 \* Pi, 50 )^+;**
- $X = \{0., 0.127877161684506, 0.253654583909507, 0.375267004879374, 0.490717552003938, \}$ 0.598110530491216, 0.695682550603486, 0.781831482468030, 0.855142763005346, 0.914412623015812, 0.958667853036661, 0.987181783414450, 0.999486216200688, 0.995379112949198, 0.974927912181824, 0.938468422049760, 0.886599306373000, 0.820172254596956, 0.740277997075316, 0.648228395307788, 0.545534901210549, 0.433883739117558, 0.315108218023621, 0.191158628701373, 0.0640702199807132,  $K$ 0.0640702199807126,  $-$ 0.191158628701372,  $-$ 0.315108218023621,  $-$ 0.433883739117558,  $K$ 0.545534901210548,  $-0.648228395307788$ ,  $-0.740277997075315$ ,  $-0.820172254596956$ ,  $K$ 0.886599306373000,  $-0.938468422049760$ ,  $-0.974927912181824$ ,  $-0.995379112949198$ ,  $-0.999486216200688, -0.987181783414450, -0.958667853036661, -0.914412623015813,$  $K-0.855142763005347, -0.781831482468030, -0.695682550603487, -0.598110530491217,$  $K-0.490717552003938, -0.375267004879375, -0.253654583909508, -0.127877161684507,$  $-1.13310777952960 \times 10^{-15}$

#### **> Y := Quantize( X, -1 .. 1, 9 );**

*Y* d 0., 0.250000000000000, 0.250000000000000, 0.500000000000000, 0.500000000000000, 0.500000000000000, 0.750000000000000, 0.750000000000000, 0.750000000000000, 1., 1., 1., 1., 1., 1., 1., 1., 0.750000000000000, 0.750000000000000, 0.750000000000000, 0.500000000000000,  $0.50000000000000$ ,  $0.25000000000000$ ,  $0.25000000000000$ , 0., 0.,  $-0.250000000000000$ , K0.250000000000000, K0.500000000000000, K0.500000000000000, K0.750000000000000, K0.750000000000000, K0.750000000000000, K1., K1., K1., K1., K1., K1., K1., K1., K0.750000000000000, K0.750000000000000, K0.750000000000000, K0.500000000000000,  $K-0.500000000000000$ ,  $-0.500000000000000$ ,  $-0.2500000000000$ ,  $-0.250000000000000$ , 0. **> Z := Quantize( X, < seq( 0.25 \* k, k = -4 .. 4 ) > );** *Z* d 0., 0.250000000000000, 0.250000000000000, 0.500000000000000, 0.500000000000000, 0.500000000000000, 0.75000000000000, 0.7500000000000, 0.750000000000000, 1., 1., 1., 1., 1., 1., 1., 1., 1., 0.750000000000000, 0.750000000000000, 0.750000000000000, 0.500000000000000,  $0.500000000000000$ ,  $0.25000000000000$ ,  $0.250000000000000$ ,  $0.$ ,  $0.$ ,  $-0.250000000000000$ , K0.250000000000000, K0.500000000000000, K0.500000000000000, K0.750000000000000,  $K-0.750000000000000, -0.75000000000000, -1, -1, -1, -1, -1, -1, -1, -1, -1, -1, -1,$ K0.750000000000000, K0.750000000000000, K0.750000000000000, K0.500000000000000,

 $K-0.500000000000000$ ,  $-0.500000000000000$ ,  $-0.25000000000000$ ,  $-0.250000000000000$ , 0.

- The command can also display the original and quantized signals together:
- **> Quantize( X, -1 .. 1, 9, 'output' = 'plot', 'emphasizecodes' );**

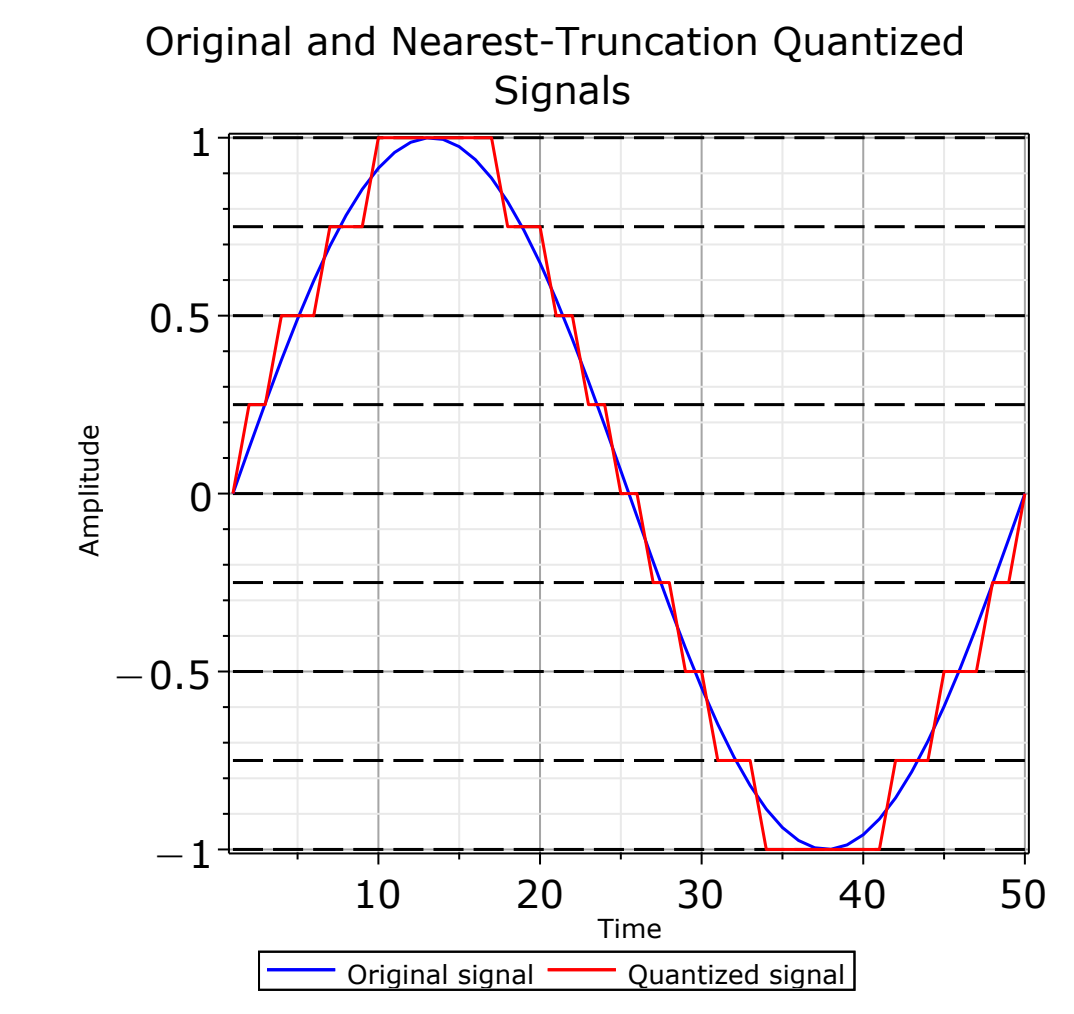

The example above uses the default **nearest** for the option **truncation**, but **below** and •**above** are also available. Moreover, classical quantization techniques **midriser** and **midtread** are provided:

```
Quantize( X, 'midriser', 1, 9, 'output' = 'plot', 'emphasizecodes' )
> 
 ;
```
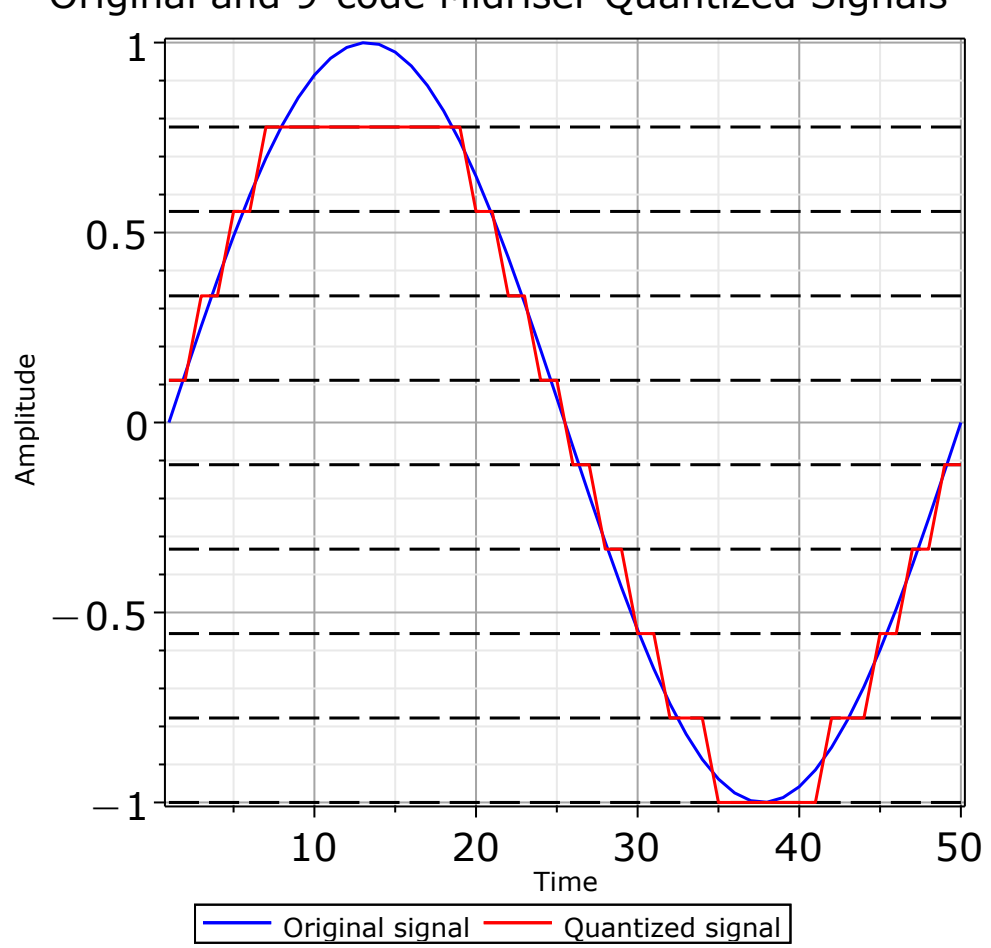

## Original and 9-code Midriser Quantized Signals

• The **SignalProcessing:-GenerateSignal** command has also been updated to include the **quantization** option:

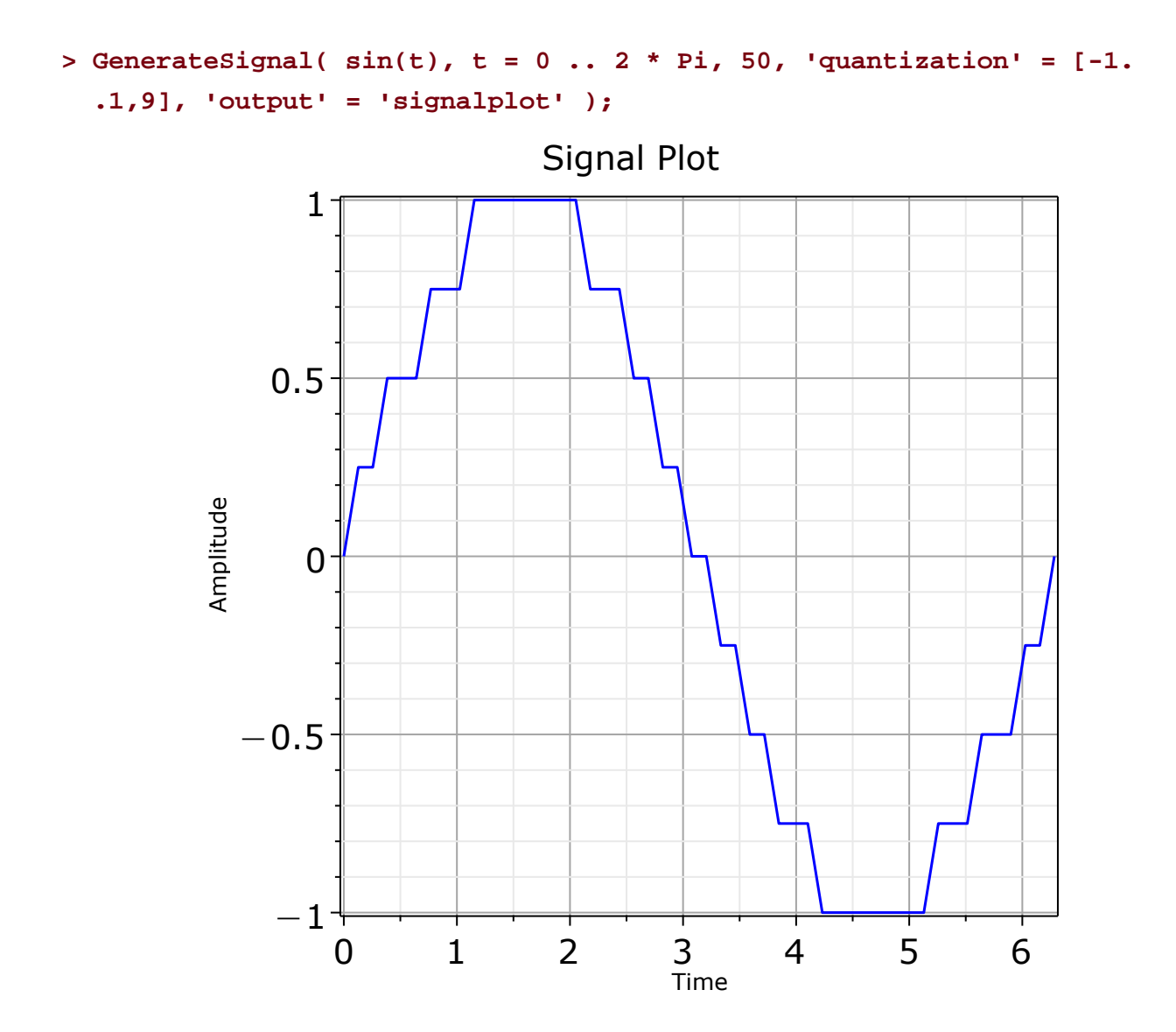

## SavitzkyGolayFilter

- The new SignalProcessing:-SavitzkyGolayFilter command applies the Savitzky-Golay Filter to a signal, with applications including smoothing noisy data and estimating derivatives of data. The filter is also known as Polynomial Smoothing, Least-Squares Smoothing, and Locally Weighted Scatterplot Smoothing (LOWESS).
- For example, consider the following:

$$
>
$$
 f :=  $sin(t) + 1/5 * cos(3*t)$ ;  $\# original expression$ 

$$
f := \sin(t) + \frac{\cos(3t)}{5}
$$

**> t1 := 0; # start time**

$$
t\mathbf{1}:=0
$$

**> t2 := 2 \* Pi; # finish time**

 $t2 \coloneqq 2 \pi$ 

**> m := 200; # number of points**

 $m := 200$ 

**(T,X) := GenerateSignal( f, t = t1 .. t2, m, 'noisedeviation' = 0.2, > 'includefinishtime' = 'false', 'output' = ['times','signal'] );**

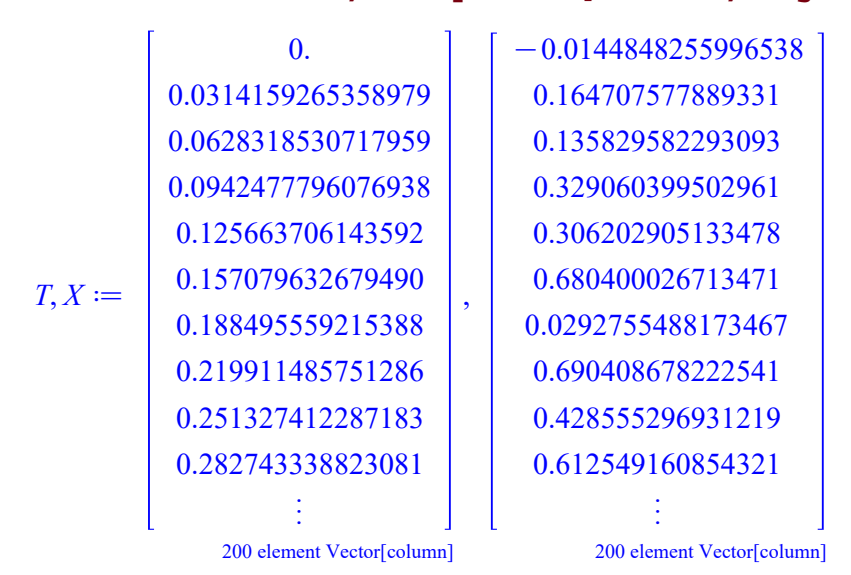

• The smoothing, both unweighted and weighted, noticeably reduces the noise:

```
> d := 2; # degree of polynomial interpolants
                                   d \coloneqq 2> r := 10; # radius of frame
                                   r := 10> W := < seq( 1 .. r + 1 ), seq( r .. 1, -1 ) >: # weights
```

```
SavitzkyGolayFilter( X, d, r, 'timerange' = t1 .. t2, 'plotoptions' 
> 
 = [ 'title' = "Unweighted Savitzky-Golay Filtered Signal" ], 
 'output' = 'plot' );
```
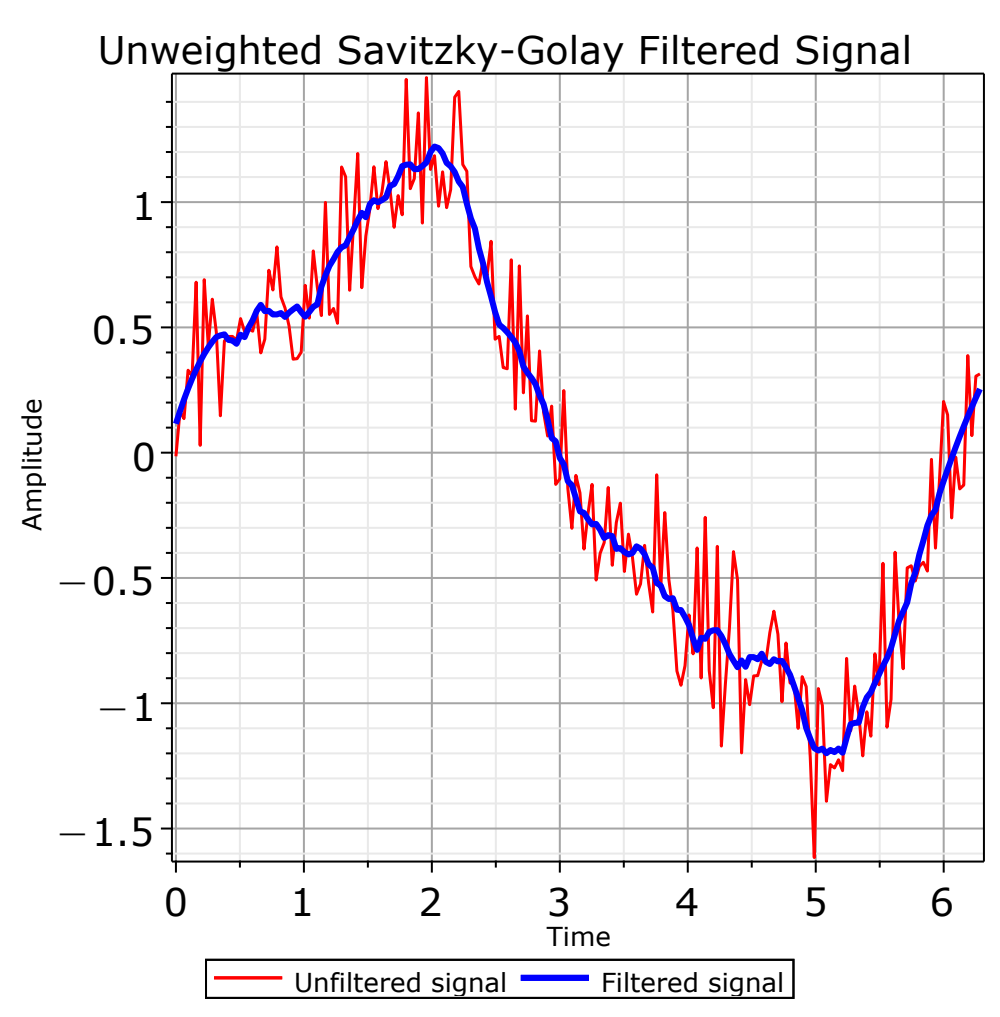

**SavitzkyGolayFilter( X, d, W, 'timerange' = t1 .. t2, 'plotoptions' > = [ 'title' = "Weighted Savitzky-Golay Filtered Signal" ], 'output' = 'plot' );**

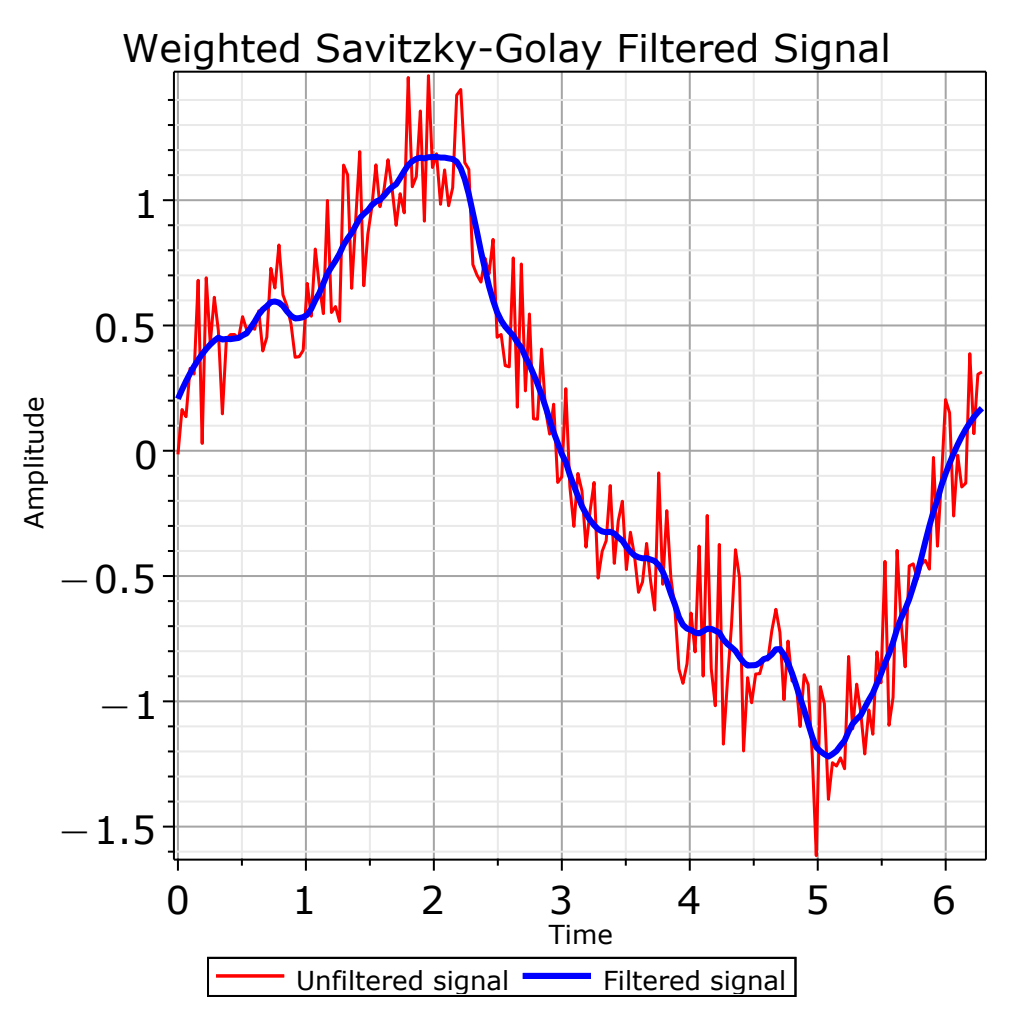

• The **SignalProcessing:-DifferentiateData** command now includes an option to estimate the derivative of a signal using the Savitzky-Golay Filter;

```
(dt,T,U) := GenerateSignal( t * (t^2-1)^3, t = -1 .. 1, 75, 
> 
 'includefinishtime' = 'false', 'output' = ['timestep','times',
  'signal'] );
```
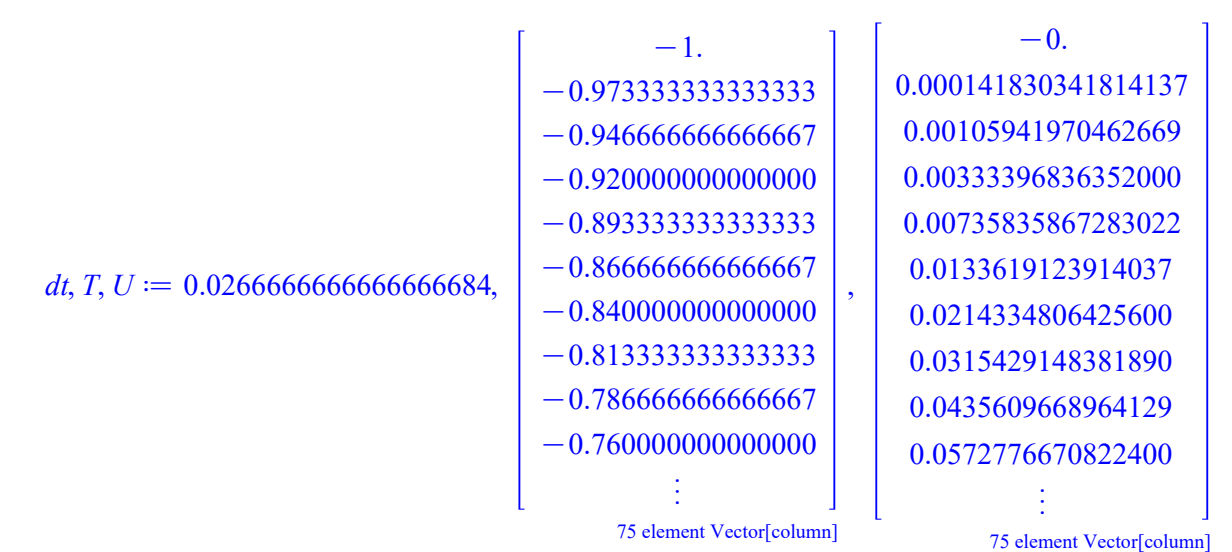

```
V := DifferentiateData( U, 1, 'step' = dt, 'method' = 
> 
 'savitzkygolay', 'extrapolation' = 'periodic', 'frameradius' = 2 );
```
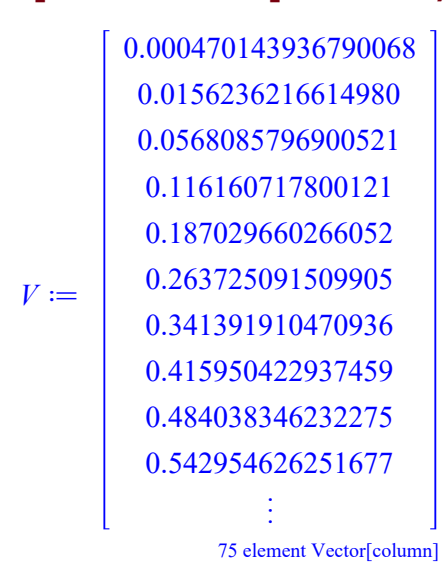

**dataplot( T, [U,V], 'style' = 'line', 'legend' = ["Signal","First > derivative"], 'color' = ['red','blue'], 'view' = [-1..1,'DEFAULT'] ) ;**

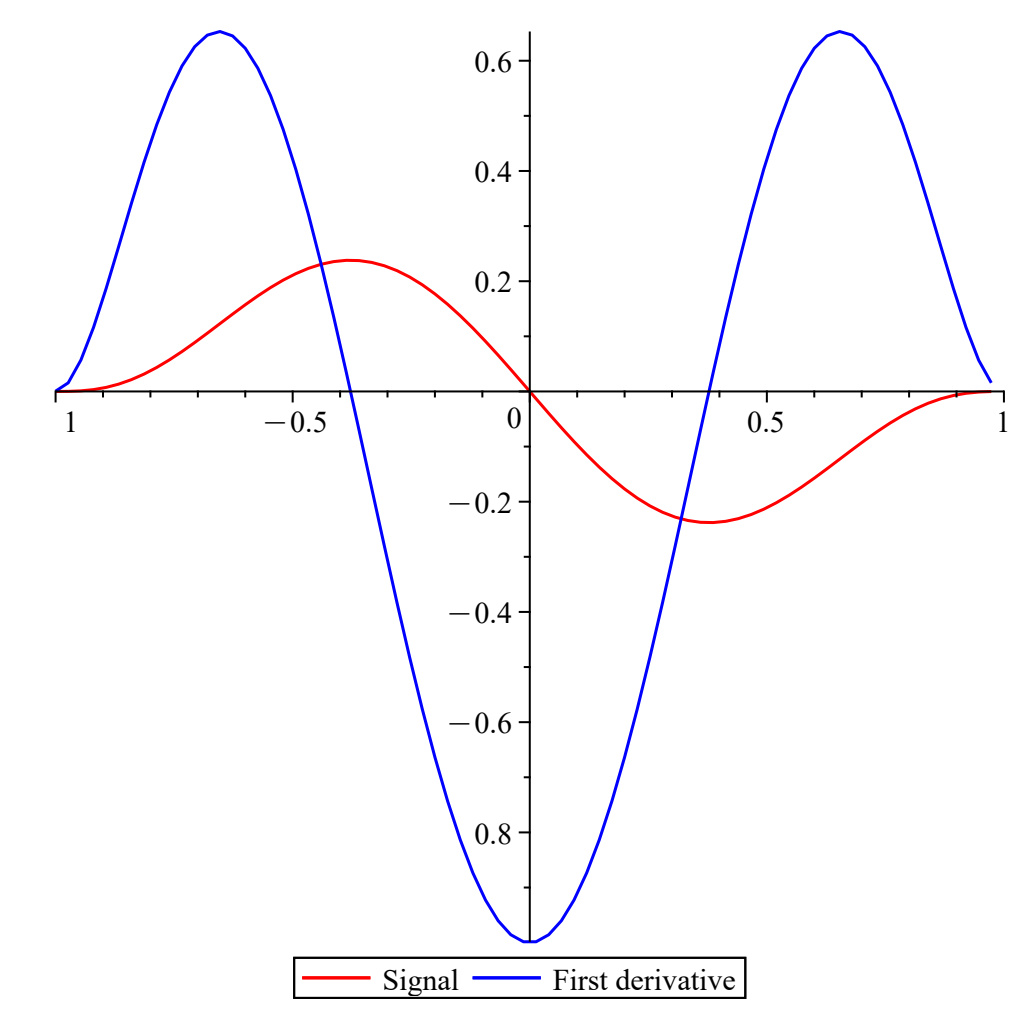

## Convolution

• The **SignalProcessing:-Convolution** command has been updated to include shape options **full** (the default), **same**, and **valid**. For example:

```
A := LinearAlgebra:-RandomVector( 5, 'generator' = -1.0 .. 1.0, 
> 
  'datatype' = 'float[8]' );
                               A := \begin{bmatrix} -0.434653429149560 \end{bmatrix}-0.8448859366818580.604222951371852
                                    -0.8092896618613750.964721117374344
```

```
B := LinearAlgebra:-RandomVector( 3, 'generator' = -1.0 .. 1.0, 
> 
  'datatype' = 'float[8]' );
                             B \coloneqq0.360574124053584
                                   -0.9838121809817140.254768677798811
> C1 := Convolution( A, B, 'shape' = 'full' );
CI := [-0.304644006544253, 1.04907623747173, -0.966417152050085, 0.289745509588224,1.03330641968989, -1.15528604363184, 0.245780723518053]
> C2 := Convolution( A, B, 'shape' = 'same' );
C2 \coloneqq [1.04907623747173, -0.966417152050085, 0.289745509588224, 1.03330641968989,-1.15528604363184> C3 := Convolution( A, B, 'shape' = 'valid' );
```

```
C3 \coloneqq \begin{bmatrix} -0.966417152050085 & 0.289745509588224 & 1.03330641968989 \end{bmatrix}
```
• Moreover, lists can now be passed for signals in addition to rtables.

## FFT and InverseFFT

• The **SignalProcessing:-FFT** and SignalProcessing:-InverseFFT commands now support padding and truncation. Padding is helpful due to the increase in both the speed of computation and the frequency resolution. The **size** option accepts a positive integer for the new size and keywords **same** (the default, for not changing the length) and **recommended** (for changing the length to the next power of **2**). For example:

```
X := LinearAlgebra:-RandomVector( 3, 'generator' = -1.0 .. 1.0, 
> 
  'datatype' = 'complex[8]' );
                    X \coloneqq-0.235334127009411+0.5248425638663191-0.600897572737194 - 0.723997348520040 I
                           0.0678662154384722 - 0.122666338816995 I
> Y1 := FFT( X, 'size' = 'same' );
                    Yl \coloneqq-0.443616019201318 - 0.185803512266725 I
                           -0.282662827618448 + 0.881810643516785 I
                            0.318668182084598 + 0.213046855341119 I
> Y2 := FFT( X, 'size' = 'recommended' );
                    Y2 :=84182742154067 - 0.160910561735358 I
                           -0.513598845483962 + 0.624203237710254 I
                            0.216714830583127 + 0.563086786784682 I
                           0.210398503036078 + 0.0233056649730601 I
```
#### **> Y3 := FFT( X, 'size' = 5 );**

$$
Y3 := \begin{bmatrix} -0.343623490895507 - 0.1439227817351751 \\ -0.553020070919267 + 0.4167811681145681 \\ -0.0165998120551015 + 0.6665298605358181 \\ 0.259681898881381 + 0.2928888603284751 \\ 0.127338369569880 - 0.05869345695332051 \end{bmatrix}
$$

The **size** option also works with multi-dimensional input. Moreover, lists can now be •passed for signals in addition to rtables.